# Machine learning Exam 1 WS 22/23

The exam was written down from memory after taking it. The tasks might have been recalled incorrectly. Dies ist ein Gedächtsnisprotokoll - use on your own risk.

### Ex. 1

Multiple choice, pretty much the answers as in other old exams:

(a) Which statement is true: The bayes error is: ... lowest possible error over all models

(b) Which statement is false: The fisher linear discriminant ... can create non linear deciscion boundary

(c) Which statement is true: a biased estimator. ... ?

(d) Which statement is true: K-means algorithm: ... is a non convex algorithm...

# Ex. 2

Max likelyhood function, bayes estimator. Function  $P(x|\theta) = \theta(1-\theta)^{x-1}$ 

(a) give the likelihood function  $P(D|\theta)$ 

- (b) give the maximum likelihood solution  $\theta$  for the dataset  $D = \{1, 5, 6\}$
- (c) We now adopt a bayesian view.

$$
p(\theta) = \begin{cases} 1 & 0 < \theta < 1 \\ 0 & \text{otherwise} \end{cases}
$$

Compute the posterior  $p(\theta|D)$  after a single draw  $D = \{2\}$  with hint:  $\int_0^1 \theta(1-\theta)^A d\theta = \frac{1}{(A+1)(A+2)}$ 

(d) Evaluate with this posterior the probability of  $x > 1$ , i.e.  $\int P(x > 1|\theta)p(\theta|D)d\theta$ 

### Ex. 3

Kernels. A kernel is positive semidefinite kernel if

$$
\sum_{i} \sum_{j} c_i c_j k(x_i, x_j) \ge 0
$$

a positive semidefinite kernel has

$$
\Phi(x): k(x, x') = \langle \Phi(x), \Phi(x') \rangle
$$

(a)  $k(x, x')$  is a kernel. Show that  $k_z(x, x') = k(x, x') - k(x, z) - k(z, x') + k(z, z)$  is also a kernel.

(b) We now have  $z, x, b \in \mathbb{R}^d, W \in \mathbb{R}^{d \times d}$ ?.  $k(x, x') = \langle Wx + b, Wx' + b \rangle$ . Show that

$$
\Phi_z: x->W(x-z)
$$

induces  $k_z$  [from the task above]

Ex. 4

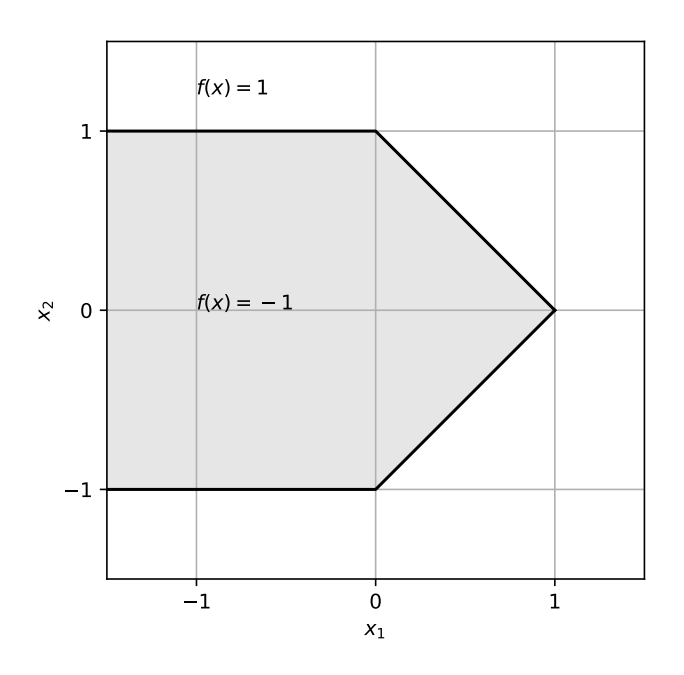

(a) [Draw neural network with activation function  $a_j = sign(\sum w_{ij}a_i + b_j)$  which outputs matches drawn function.]

(b) Give the activations for input  $x = (-2, 2)$ 

## Ex. 5

#### very loosely

Programming on paper, for ridge regression with function  $f(x)$  [something resembling  $K(K - \lambda I)^{-1}y$ ] provided, documentation for np.linalg.inv and scipy.distance.cdist provided, write python code for

(a) Compute some vectorized kernel  $k(X_A, X_B) = \frac{1}{0.1 - ||X_A - X_B||^2}$  where  $X_A, X_B$  are matrices with one datapoint per row.

(b) Write some function that trains on  $X_{\text{train}}$ ,  $Y_{\text{train}}$  and gives output on  $X_{\text{test}}$ . Use the kernel function you wrote above.

(c) Using the function written above, write a function from that trains on  $Xtrain, Ytrain$  and outputs the mean squared error of the training set.